سیستم عامل ا Oevice Manager-٥١ در كجاي Control Panel قرار دارد؟ Add New Hardware () ٢)در System قسمت HARD WARE Regional setting (F) Power Management (\* ٥٢- يک برنامه براي اجرا در چه محلي بايد قرار گير د ؟ ۲) حافظه کمکی ٤) حافظه گرافیکی ١) حافظه اصلي RAM  $\mathsf{ROM}$  حافظه اصلى  $\mathsf{r}$ ٥٣- در مورد الكوريتم Round Robin كدام عبارت صحيح است؟ ۱) این الگوریتم در سیستم های اشتراک زمانی استفاده می شود. ۲) الگوریتم منجر به زمان پاسخهای زیاد می شود. ۳) زمانهای حذف شده برای Context Switch در سیستمی که از این الگوریتم استفاده می کند نسبت به سیستمی که از یک الگوریتم انحصاری استفاده می کند بیشتر است. ٤) هرسه مورد فوق صحيح مي باشد. 0٤–الگوریتم SJF چه مشکل<sub>ی</sub> دارد ؟ ۱) کارهای کوتاه را زودتر اجرا می کند. ۲) کارهای یز رگ را زودتر اجرا می کند. ۳) کارهای کوتاه را دیرتر اجرا می کند. - ٤) کارهای یز رگ را دیر تر اجرا می کند. 00– چه وقت ScanDisk در ویندوز بطور اتوماتیک اجراً می شود . ۱) در زمان Startup وقتيكه سيستم قبلا بطور صحيح Shutdown نشده بود. ۲) ScanDisk هرگزبطور اتوماتیک اجرا نمی شود . ۳) وقتیکه هر خطایبی رخ دهد . ٤) وقتیکه سیستم بطور صحیح راه انداری نشود . ٥٦-كدام فايل زير اگر حذف گردد خطاي "Missing operating system" ظاهر مي گردد.  $\zeta$ ) موارد (و ۲ command.com (\* Config.sys $($ Autoexec.bat() ٥٧- يافر جيست ؟ ۲) فاصله ای است در حافظه RAM. ۱) قسمتی از حافظه دىسك مى ىاشد. ۳) حافظه ای است که بر روی CPU قرار دارد. ٤) قسمتي از حافظه CD است. ٥٨- حافظه نهان واحدي بين ....... و ..... مي باشد كه براي ........ بكار مي رود؟ ۱)حافظه اصلی - پر دازنده - سرعت نگهداری ٢) حافظه اصلی - حافظه جانبی- سرعت دستر سی ۳) حافظه اصلی – پر دازنده – سرعت دستر سی ٤) حافظه جانبي - پر دازنده - سرعت نگهداري 0۹-اندازه هر Frame برابربا...... است .

K (+ . = \; B 9;% ]2/. "0. (, Page V ( K ; "/J (-%D8 " . MULTITHREADING ; @6 -.#2 ; V#%X Page R^ WINDOWS CE(+ WINDOWS 2000(, WINDOWS 98( DOS 6 -.#2S (-2 3#& . CONTEXT SWITCH / DM\$ 7%XR-%= " RAM  CPU #. X 2 %#X (-CPU RAM = 9 \_`. @! 2 %#X ( 2 %%! 4#6 F\$ K "5 4 #6 1) %@0 ;# a %%! 4#6 7  CPU ( 2 >. S%5J %#X V (+ # . CPU SCHEDULER X R .%= " 7  S6 %D CPU 
= (-% " cH.P @b ; "Y CPU a '() /!/ K 9 b 4#6 ># ; ( /8 " M G 4#6 
!  (, /8 " \_d( CPU a X = 
!  (+ # . CPU N DISPATCHER X R, /8 " g/.  CPU 
! ( /8 " 9 e2 9%8 fA. S6 CPU \_
.DX(- /8 " -#`J CY /N CPU 4#6 (+ %DX " S`.D RAM  CPU 4#6 #. (, 2
.d
2 '() 7%XR+ CD-ROM (+ A2 V (, C@ '() ( DRAM (-#! "0 %D -.#2 V K 9%; B %D -.#2 V ># "& 4K:J R %D8 \_d( CM= /N %D/J " 9%; B >%D X 2 > (-2 h
.G =%Db
( #X ># 9%; B C; X( /8 " .(
FB X ; %` ;  .2 SY8 K K X 2 > (, 2 h
.G %dJ ># RAM '() (+  **-** 2 7% = ; "/P
( l/ G\$; S i b 5j @! 9 .P2 >
J k2D RR Array (+ Tree (, Stack ( Queue (m\$ m2
Jnm o%m m
m&D6 E
mN Cb %m8 K m2 9%m8 9 m#B ;m2 HD6 ^^ , /`)  b HD6 RU %= " CG HD6 K \*#1)  g& DM\$ 7% %D8 r K f #J
. g& k @. K %. =
\$9 8

f=300,r=300 ( $t = 300$ ,r=299 ( $\tau$  f=300,r=1( $\tau$ )  $f=1, r=300$  ()

٦٨- واحد نرخ انتقال(Transfer Rate) كدام است ؟ ٤) بيت بر اينچ ١٥٤٣٩ ۲) بابت بر ثانیه مسمعه (۳) بیت بر ثانیه ۱) بایت بر اینچ ٦٩- ٤١)٤١) ٤٢) در پشته S در نتيجه قطعه كد داده شده پس از اجرا چه مقدارى در بالاى پشته قرار دارد؟ :(Push(s,33); Push(S,25); push(s,18); push(S,7); pop(s); pop(s)  $70(5)$  $V(r)$  $\lambda$  (۲  $rr(1)$ ۷۰– در نمایش صف حلقوی به کمک آرایه ، چرا از یک خانه آرایه استفاده نمی شود ؟ ۱) بعنوان رزرو برای مواقع خاص نگه داشته می شود. ۲) در صورت استفاده، پر و خالمی بودن صف با یکدیگر اشتباه می شود. ۳) برای ارتباط خانه آخر با خانه اول آرایه باید از یک خانه استفاده کنیم . ٤) انديس خانه مزيور صفر است . .<br>۷۱– در قطعه برنامه زیر ، مقدار F(2,5) برابراست با Int f(int m, int n) { if ( m==1) return (1); if ( (n==1)  $\|$  (m==n)) return (n); else return ( $f(m-1,n) + f(m-1, n-1)$ ); }  $17.05$   $2.07$  $7(2)$  $\mathbf{y}$  (1 ۷۲– عملیات در .... براساس روش LIFOانجام می گیرد. ۷۳- به ارتباط بین موجودیت ها ........... گویند .<br>۷۳- به ارتباط بین موجودیت ها ........... گویند . Attribute (٢ Tuple (  $ER($ Entity  $($ ۷**٤**– در یک سیستم مدیریت پایگاه داده ها (DBMS ) ، کدامیک از امکانات زیر جزء عناصر اصلی تشکیل دهنده DBMS محسوب نمبي شوند؟ ۱) امکان پردازش زبان طبیعی برای کار با یایگاه ٢) امکان کار یا داده ها به کمک یک DSL (Date Sub Language) ۳) امکان تأمین جامعیت و بی نقصی (integrity) پایگاه داده ها ٤) امکان تأمین امنیت بایگاه داده .<br>۷۵- کدامیک از موارد زیر جزء وظایف DBA نعبی پاشد؟ ۱) نوشتن کاتالوگ (Data Dictionary) برای پایگاه داده ها ٢) نظارت بر عملكرد يايگاه داده ها (Performance Monitoring) ۳) تهیه رویه و استراتژی تهیه Backup و نحوه احیای (Recovery) یابگاه داده ها

ـ<br>٧٦–اگر A یک رابطه دارای n خصیصه (ستون) باشد، تعداد تصاویرA که تهی نیستند، برابر است با :

٤) تهـه Schema ىراي پاىگاه داده ها

| \n $2^n - 1$ (f\n $n^2 - 1$ (f\n $n - 1$ )\n            | \n $2^n - 1$ (f\n $2n - 1$ (g\n $n - 2$ )\n                                                                                                    |
|---------------------------------------------------------|----------------------------------------------------------------------------------------------------|
| \n $\mathcal{A} \mathcal{B} \mathcal{B} \mathcal{C}$ \n | \n $\mathcal{A} \mathcal{A} \mathcal{$ |

۸۸– فرض کنید زمان اجرای الگوریتمی روی n ورودی، 
$$
\Gamma(n)
$$
 بوده که به صورت زیر تعریف می شود:

$$
T(n) = \begin{cases} 1 & \text{N=2} \\ T(n-1) + n, n \ge 2 & \end{cases}
$$

begin

End

زمان اجرای الگوریتم مزبور برابر کدام گزینه است ؟

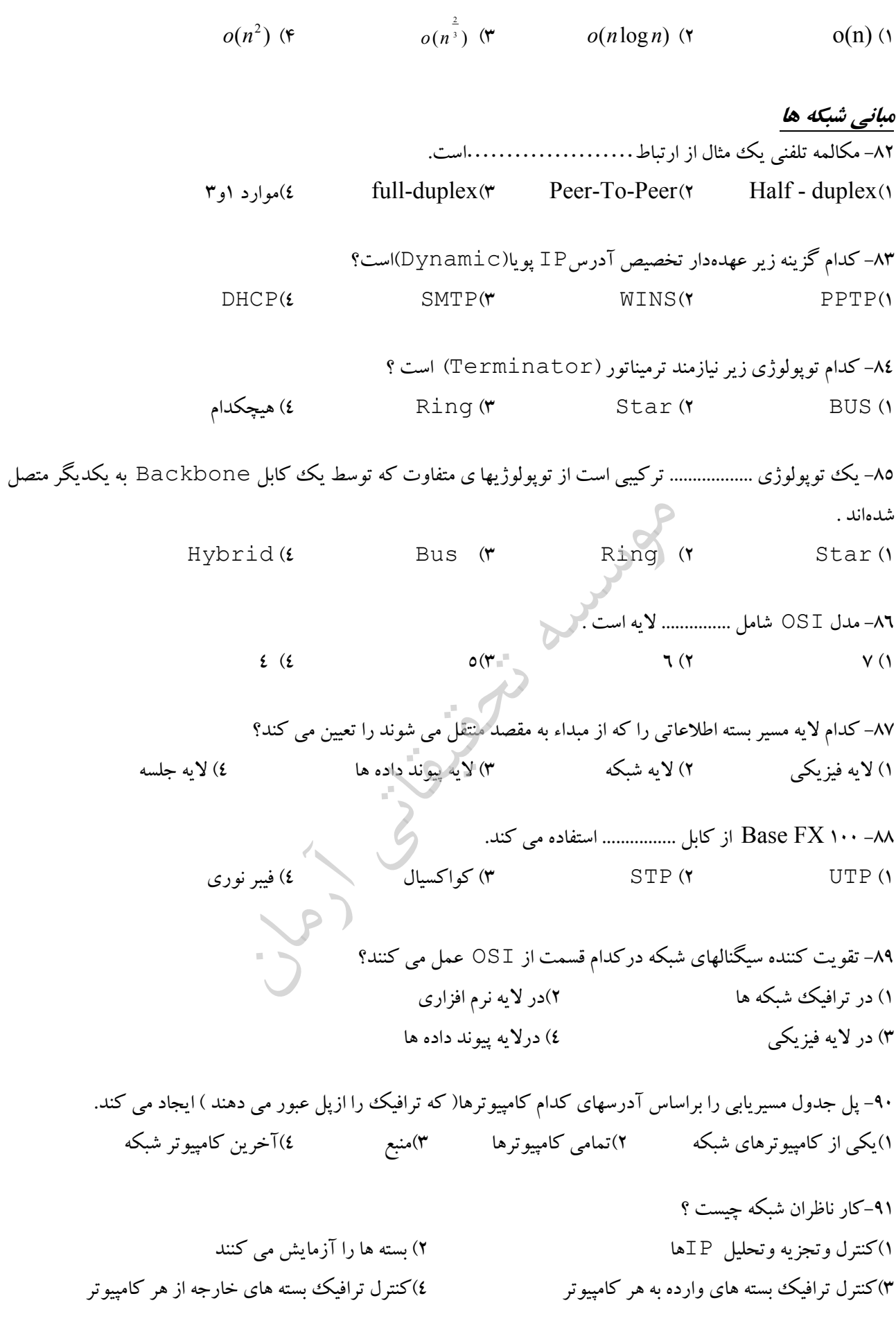

۹۲- توپولوژی کروکی از چه نوع توپولوژی بهره می گیرد ۱) تو یولوژی تک حلقه ای ۲)تو یولوژی که در آن هرلحظه ِ داده از یک کامپیوتر انتقال داده می شود ۳)تو یولوژی شبکه ای مشتر ک  $BUS$  تو يولوژي $(2)$ 

For  $i = 1$  to 100 For  $i := 1$  to I

 $Sum:=sum+1;$ 

#### برنامه سازي

 $Sum:=1$ ۹۳– با اجرای قطعه برنامه زیر مقدار متغیر SUM برابر ........ میشود.

- $10000 \alpha$ 
	- 5051 $($
- 10001 $(r$
- 5050 $(6)$
- ٩٤- برنامه زير چه عملي انجام مي دهد ؟

#include  $\le$ conio h  $>$  $main()$  $\left\{ \right.$ char  $ch$ :  $ch = getch()$ ; if ( $(ch \geq 'a') \& (ch \leq 'z')$ )  $ch = ch - ('a' - 'A')$ ;  $putch(ch);$ ۱) یک کاراکتر دریافت کرده و آنرا نمایش می دهد و درصورتی که کاراکتر دریافتی، از حروف کوچک انگلیسی باشد، آنرا بـه حـرف بزرگ تبدیل کرده و نمایش می دهد. ۲) یک ککاراکتر دریافت کرده و اختلاف کد اسکی کاراکتر A و ⁄a را از آن کم کرده و نمایش می دهد. ۳) یک کاراکتر دریافت کرده، اگر کاراکتر دریافتی، از حروف کوچک انگلیسی باشـد، کـاراکتر a و A را در صـورت وجـود، از آن حذف می کند و کاراکتر نهایی را نمایش می دهد. ٤) یک کاراکتر دریافت می کند. اگر کاراکتر دریافتی، از حروف کوچک انگلیسی باشد، عملیاتی غیر از آنچه که در گزینههای قبل ذکر شد، روی آن انجام می دهد و در نهایت کاراکتر نهایی را چاپ می کند. .<br>۹۵– آرایه دو بعدی A که به صورت ; [6][6]float A تعریف شده است، چه میزان حافظه مصرف می کند؟ (٤) ١٩٦ مات ۳) ۲۵۲ مات ۲) ۱۹۲ مایت ۱) ۱۹۳ مات

۹٦- در تکه برنامه زیر عبارت Output چند بار چاپ میشود؟

صحيح باشد كدام نحوه صدا زدن درست است ؟

$$
for(a=1; i \leq n; a++)\nfor(k=a; k \leq n; k++)\nfor(p=1; p \leq n; p++)\nprint("Output");\n
$$
n^{3}/2 + n^{2}/2 \quad (\epsilon \qquad n^{3}/2 - n^{2}/2 + n \text{ (w)})
$$
\n
$$
n^{3} - n^{2}/2 + 1 \text{ (w)})
$$
\n
$$
n^{3} - n^{2}/2 + 1 \text{ (w)})
$$
\n
$$
n^{3} - n^{2}/2 + 1 \text{ (w)})
$$
\n
$$
n^{3} - n^{2}/2 + 1 \text{ (w)})
$$
$$

Test  $(\& i,j)$ ;  $\forall$  Test  $(i,\& i)$   $\forall$  ( $\forall$  Test  $(*i,j)$ ;  $\forall$ ; (Test  $(\&i,^*j)$   $(i)$ ۹۸– مقدار نهای<sub>ی</sub> x با مقدار اولیه ۹ در قطعه برنامه زیر برابر است با :  $x=x\frac{6}{3}x=-0$  ?  $x+2$  :  $x-1$  $11(f)$  $\Lambda(\mathbf{r})$  $9(7)$  $\mathcal{U}(\mathcal{U})$ ۹۹- خروجی برنامه زیر برابر است با : main() { int x=1 ,y=1; while (y <= 6) {  $x=x*y$ ; ++y; } { ;(n,"d%") printf ۷۲۰ (۲ ° ۰۶۰ (۳) ۵۰٤۰<br>۷۲۰ (۲  $17.$   $(1)$ ۱۰۰–اگر x یک متغیر صحیح با مقدار اولیه ۱۳ باشد خروجی دستور زیر در زبان C کدام است؟

printf ("X=%d, Y=%d", x==x--, x==--x); Y=1,X=1 (\* Y=1,X=0 (\* Y=0,X=1 (\* Y=0,X=0 ()

Children Land 2 3